# Package 'flowCL'

October 7, 2014

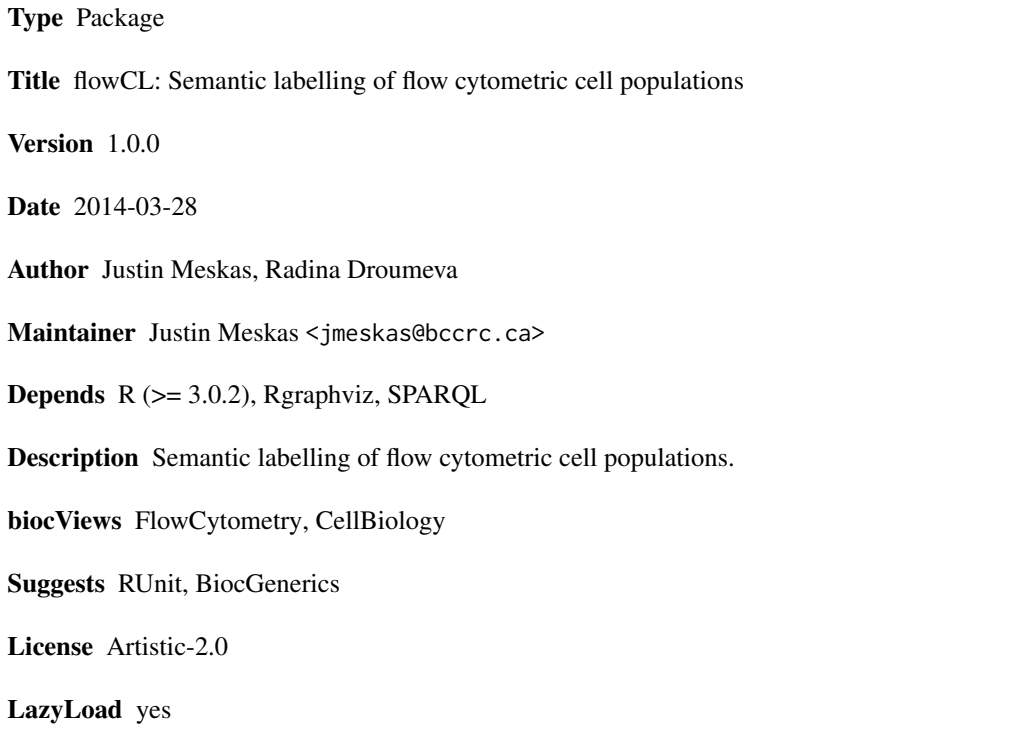

# R topics documented:

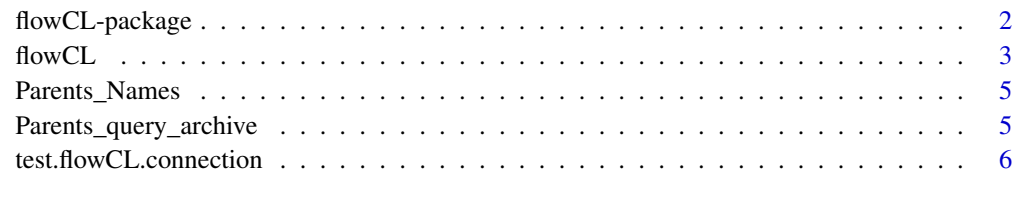

**Index** [7](#page-6-0) **7** 

#### Description

flowCL uses SPARQL to match a phenotype to a cell type from the cell ontology. If the match is not unique, then the best alternative is returned.

## Details

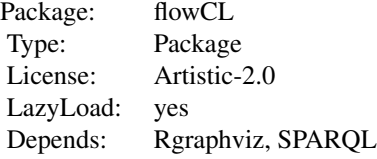

flowCL executes queries against the Cell Ontology (CL), available at http://cellontology.org. The CL file is hosted on a triplestore, i.e., a database for storage and retrieval of Resource Description Framework (RDF) triples. The SPARQL endpoint at http://cell.ctde.net:8080/openrdf-sesame/repositories/CL is used to execute the SPARQL queries retrieving the correct matches from the CL. While other SPARQL endpoints can be used, users should be aware that in our case the CL file has been reasoned upon, and resulting extra inferred axioms have been added to the triplestore, providing a more complete result set.

#### Author(s)

Maintainer: Justin Meskas <jmeskas@bccrc.ca>

Authors: Justin Meskas, Radina Droumeva

# Examples

```
# Load a pre-loaded archive. Skipping this chuck will cause flowCL to
## slowly build a new one.
data(Parents_query_archive, Parents_Names)
dir.create ( paste(getwd(),"/flowCL_results/parents_query",sep=""),
    showWarnings=FALSE, recursive=TRUE )
for (j in 1:length(Parents_Names))
   write.table(Parents_query_archive[[j]],paste(getwd(),
    "/flowCL_results/parents_query/", Parents_Names[[j]],
    sep=""), sep=",", row.names = FALSE)
# Simple two marker example
Res <- flowCL("CCR7+CD45RA+")
tmp <- Res$CCR7+CD45RA+
plot(tmp[[1]], nodeAttrs=tmp[[2]], edgeAttrs=tmp[[3]], attrs=tmp[[4]])
```
#### <span id="page-2-0"></span> $f$ lowCL  $\frac{3}{3}$

Res\$Table

```
# Exact match example
Res <- flowCL("CCR7+CD45RA+CD8+", CompInfo = TRUE, OntolNamesTD = TRUE)
tmp <- Res$CCR7+CD45RA+CD8+
plot(tmp[[1]], nodeAttrs=tmp[[2]], edgeAttrs=tmp[[3]], attrs=tmp[[4]])
Res$Table
# Cell Label Example
x <-"CCR7+CD45RA+CD8+"
Res < - flowCL(x)Res$Cell_Label[[x]][[1]]
# As a secondary way to view the results,
## see "[current directory]/flowCL_results/".
# Figures created called tree_(phenotype).pdf give the cell hierarchy
## dependent on the markers in the phenotype.
# A list of results from Res$Table are stored in listPhenotypes.csv.
```
flowCL *Semantic labelling of flow cytometric cell populations.*

# Description

flowCL uses quaries to match a phenotype to a cell type from the cell ontology. If the match is not unique, then the best alternative is returned.

## Usage

```
flowCL ( MarkerList = "HIPC", Indices = NULL, CompInfo = FALSE,
   KeepArch = TRUE, MaxHitsPht = 5, OntolNamesTD = FALSE,
   ResetArch = FALSE, VisualSkip = FALSE )
```
# Arguments

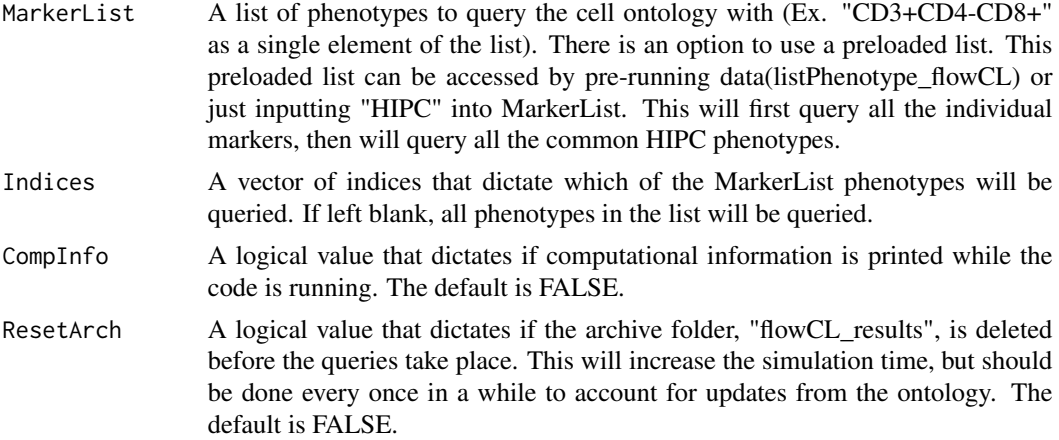

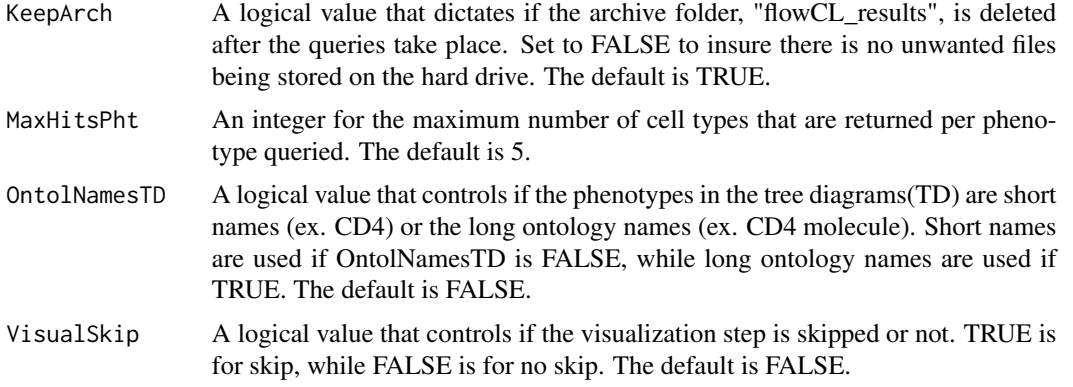

# Details

flowCL executes queries against the Cell Ontology (CL), available at http://cellontology.org. The CL file is hosted on a triplestore, i.e., a database for storage and retrieval of Resource Description Framework (RDF) triples. The SPARQL endpoint at http://cell.ctde.net:8080/openrdf-sesame/repositories/CL is used to execute the SPARQL queries retrieving the correct matches from the CL. While other SPARQL endpoints can be used, users should be aware that in our case the CL file has been reasoned upon, and resulting extra inferred axioms have been added to the triplestore, providing a more complete result set.

#### Value

A list containing  $N + 2$  elements. Where N is the number of phenotypes queried. Each of these N elements contains information for plotting the results. The last two elements show a table and the cell labels. The table is a list of all the related information of each phenotype queried. This table is mainly for users to see the results in R. The cell labels element lists the cell labels, in order of highest hits, in a more convient way to be extracted and used by other R packages and functions.

# Author(s)

Maintainer: Justin Meskas <jmeskas@bccrc.ca>

Authors: Justin Meskas, Radina Droumeva

#### Examples

```
# Load a pre-loaded archive. Skipping this chuck will cause flowCL to
## slowly build a new one.
data(Parents_query_archive, Parents_Names)
dir.create ( paste(getwd(),"/flowCL_results/parents_query",sep=""),
    showWarnings=FALSE, recursive=TRUE )
for (j in 1:length(Parents_Names))
    write.table(Parents_query_archive[[j]],paste(getwd(),
    "/flowCL_results/parents_query/", Parents_Names[[j]],
    sep=""), sep=",", row.names = FALSE)
```
# Simple two marker example

# <span id="page-4-0"></span>Parents\_Names 5

```
Res <- flowCL("CCR7+CD45RA+")
tmp <- Res$CCR7+CD45RA+
plot(tmp[[1]], nodeAttrs=tmp[[2]], edgeAttrs=tmp[[3]], attrs=tmp[[4]])
Res$Table
# Exact match example
Res <- flowCL("CCR7+CD45RA+CD8+", CompInfo = TRUE, OntolNamesTD = TRUE)
tmp <- Res$CCR7+CD45RA+CD8+
plot(tmp[[1]], nodeAttrs=tmp[[2]], edgeAttrs=tmp[[3]], attrs=tmp[[4]])
Res$Table
# Cell Label Example
x <-"CCR7+CD45RA+CD8+"
Res < -flowCL(x)Res$Cell_Label[[x]][[1]]
# As a secondary way to view the results,
## see "[current directory]/flowCL_results/".
# Figures created called tree_(phenotype).pdf give the cell hierarchy
## dependent on the markers in the phenotype.
# A list of results from Res$Table are stored in listPhenotypes.csv.
```
Parents\_Names *A list of data used to build a local archive.*

# Description

A list of data used to build a local archive.

## Usage

```
data(Parents_Names)
```
#### Author(s)

Justin Meskas

Parents\_query\_archive *A list of data used to build a local archive.*

#### Description

A list of data used to build a local archive.

## Usage

data(Parents\_query\_archive)

# <span id="page-5-0"></span>Author(s)

Justin Meskas

test.flowCL.connection

*A function to check that a connection exists between the user and the ontology server.*

# Description

A function to check that a connection exists between the user and the ontology server.

# Usage

test.flowCL.connection()

# Author(s)

Justin Meskas

# Examples

test.flowCL.connection()

# <span id="page-6-0"></span>Index

∗Topic FlowCytData flowCL, [3](#page-2-0) flowCL-package, [2](#page-1-0) ∗Topic datasets Parents\_Names, [5](#page-4-0) Parents\_query\_archive, [5](#page-4-0)

flowCL, [3](#page-2-0) flowCL-package, [2](#page-1-0)

Parents\_Names, [5](#page-4-0) Parents\_query\_archive, [5](#page-4-0)

test.flowCL.connection, [6](#page-5-0)